# Colorimetry

Part 1 of 2

#### Agenda

**Raster Image Processors RIP** 

#### Colorimetry

- $\blacktriangleright$  Basic
- $\blacktriangleright$  Test prints
- DE Discussion
- Color management
- ▶ Data Format
- Basic Functions of RIP's

RIP

**Raster Image Processor** 

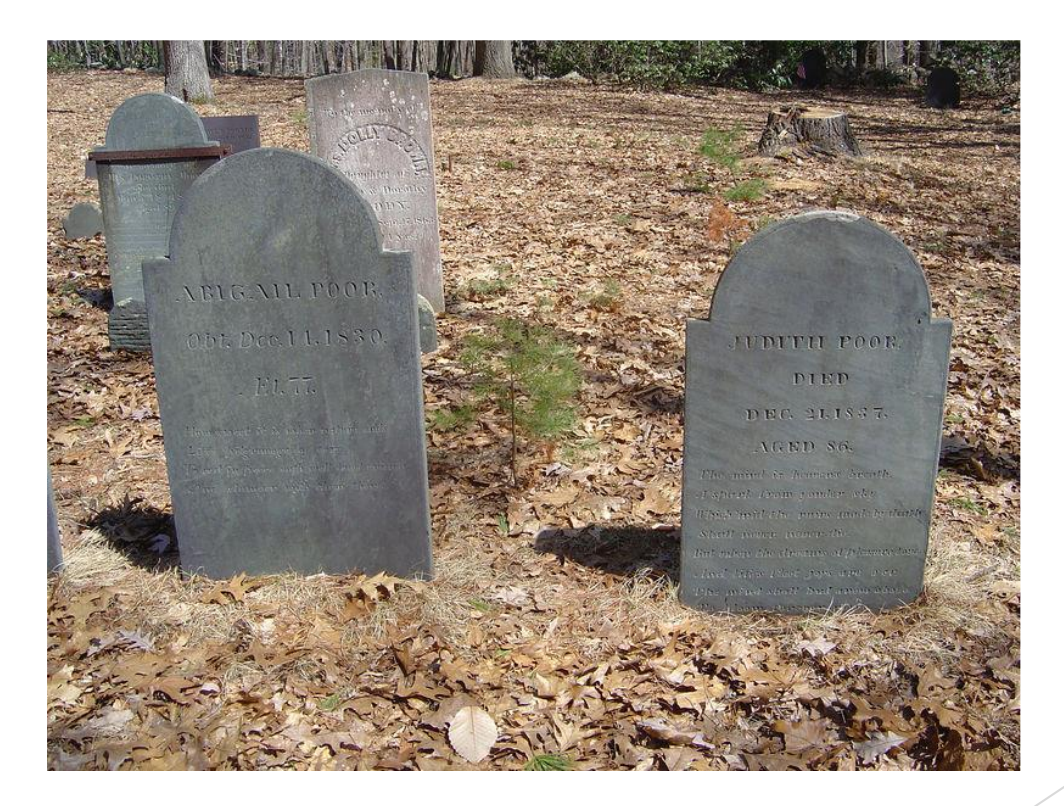

#### Workflow

#### **Output Monitor Input** Proof

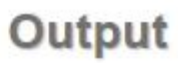

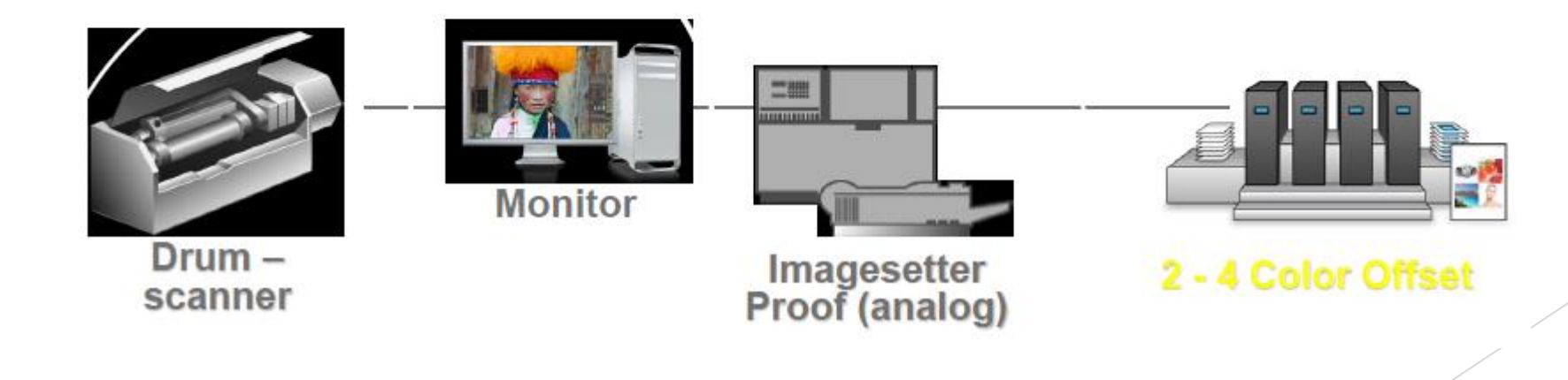

#### Workflow Continued

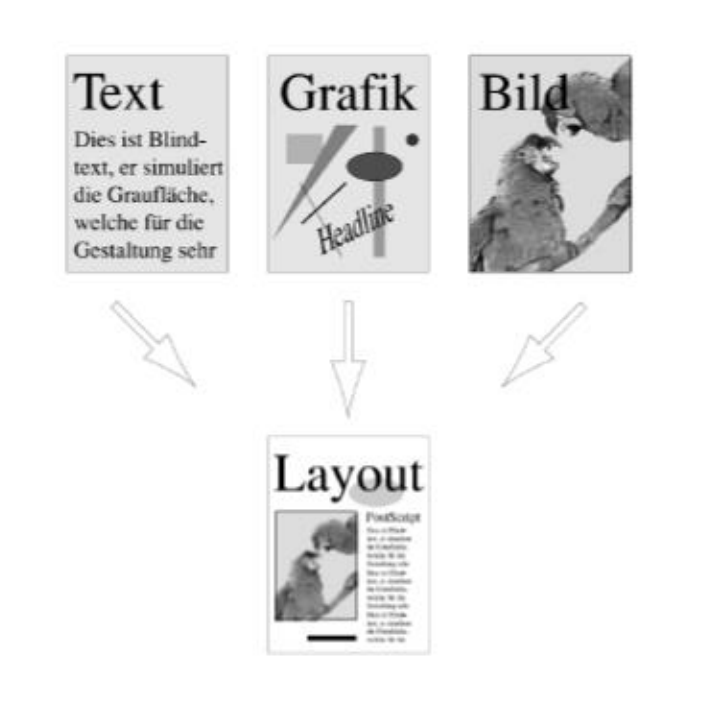

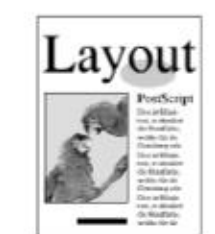

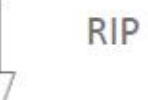

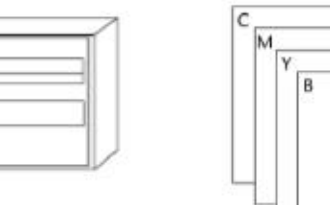

An essential control system for all variables in digital printing

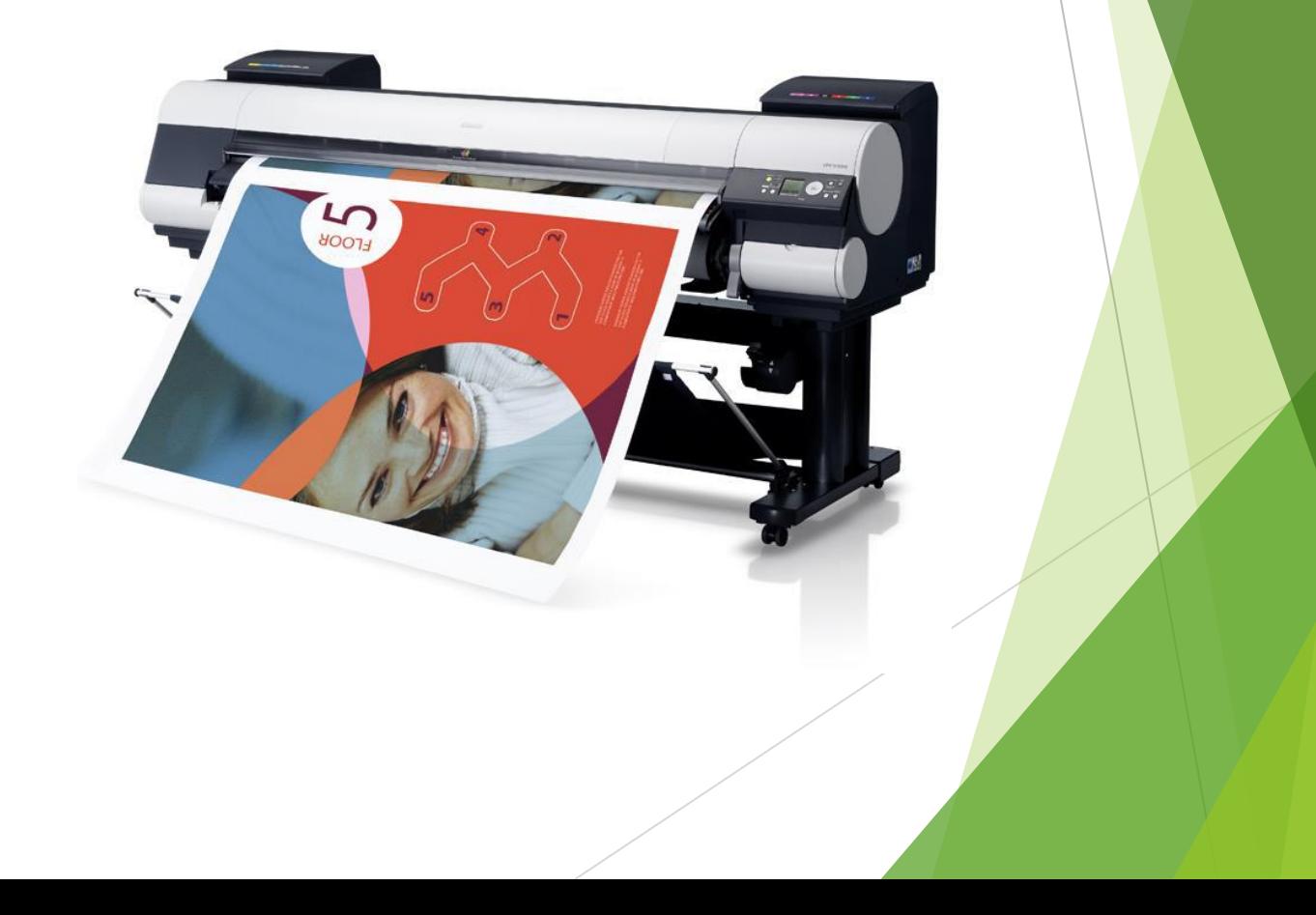

#### What are the variables of digital print?

- Media or Substrate
- Color or Ink
- **Resolution**
- Print Mode

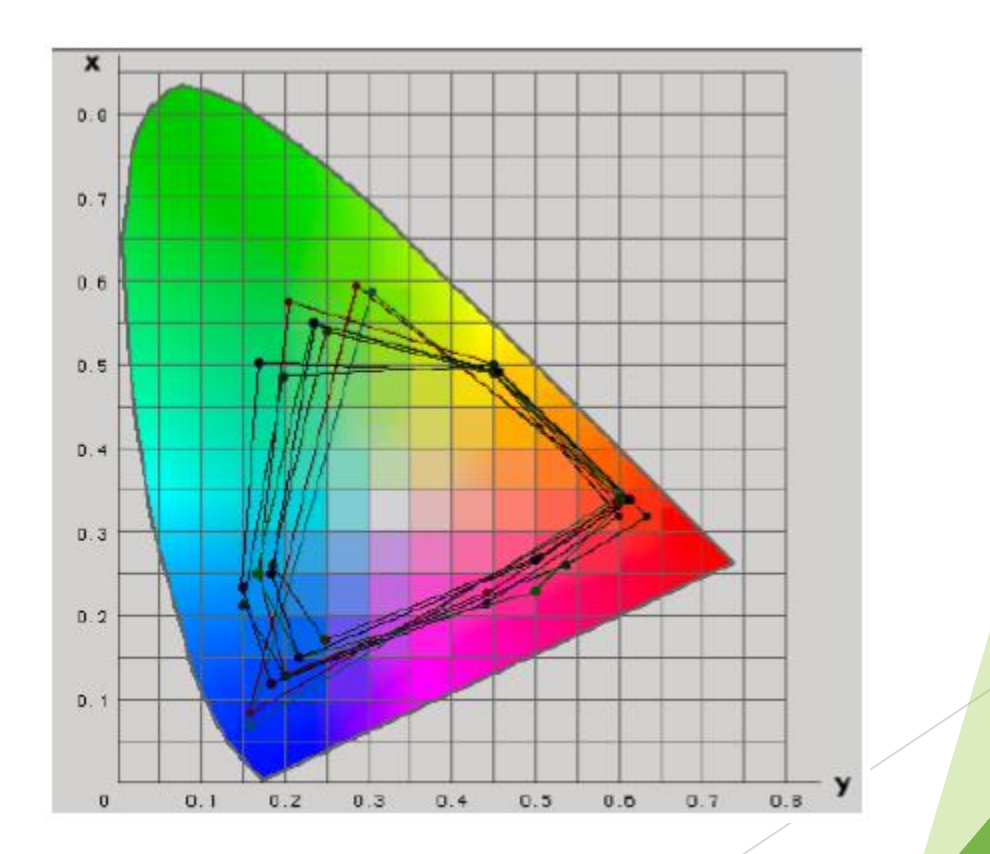

#### Controlling Variables of Digital Printing

 $\blacktriangleright$  RIP with those parameters

**Linearization** 

#### Linearization Demonstrated

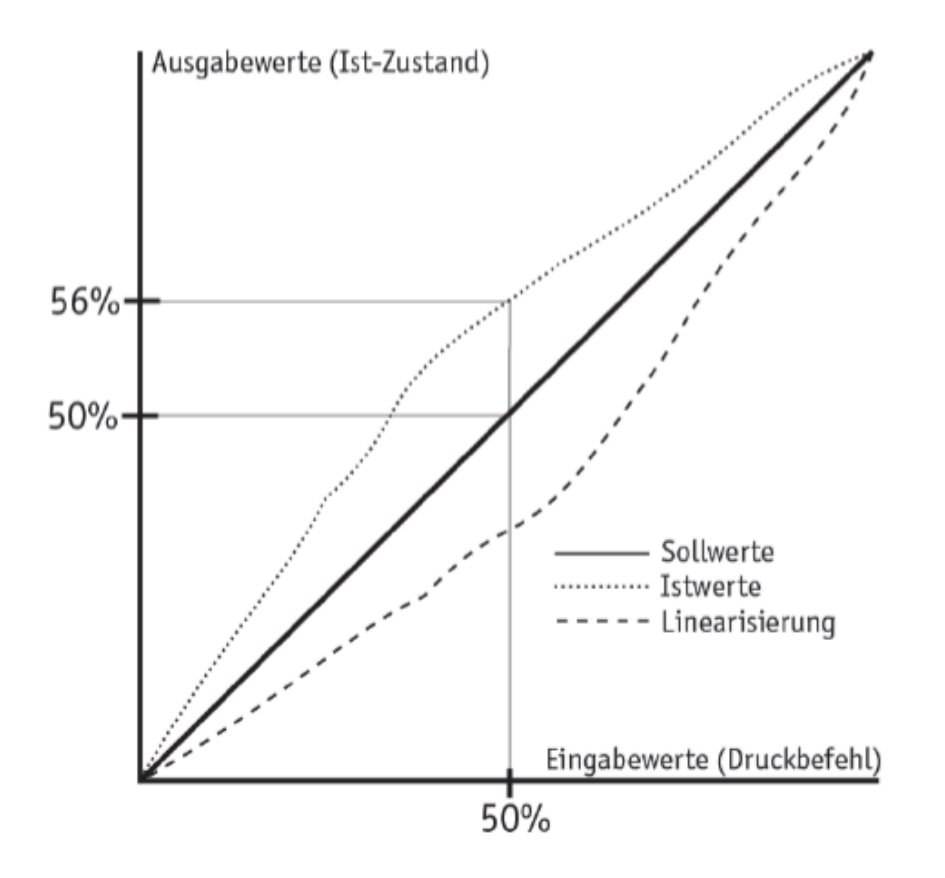

#### Linearization of all Basic Colors

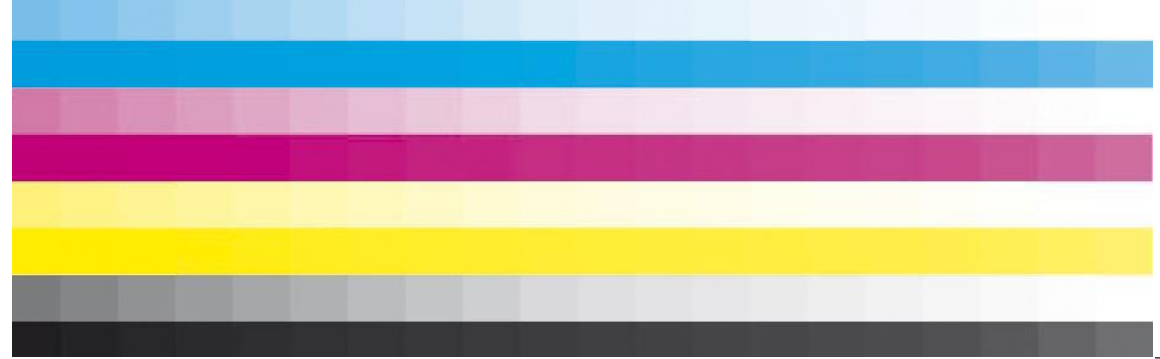

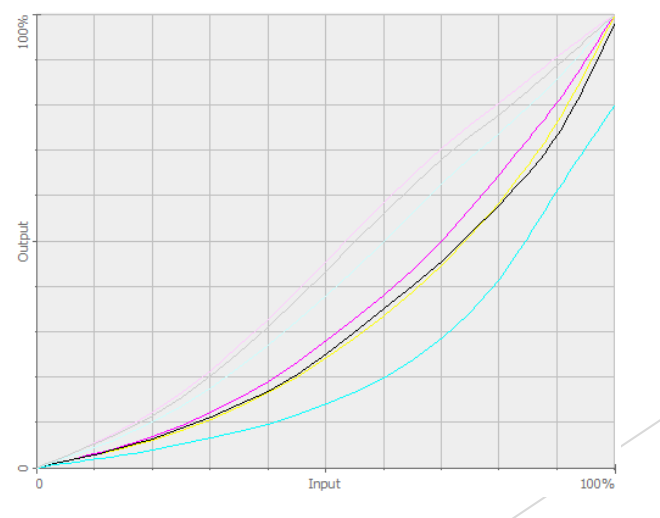

#### Ink Limit Targets

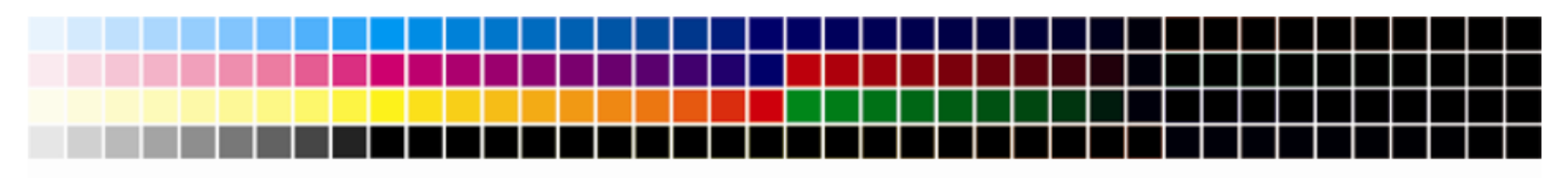

10 20 30 40 50 60 70 80 90 100 110 120 130 140 150 160 170 180 190 200 210 220 230 240 250 260 270 280 290 300 310 320 330 340 350 360 370 380 390 400

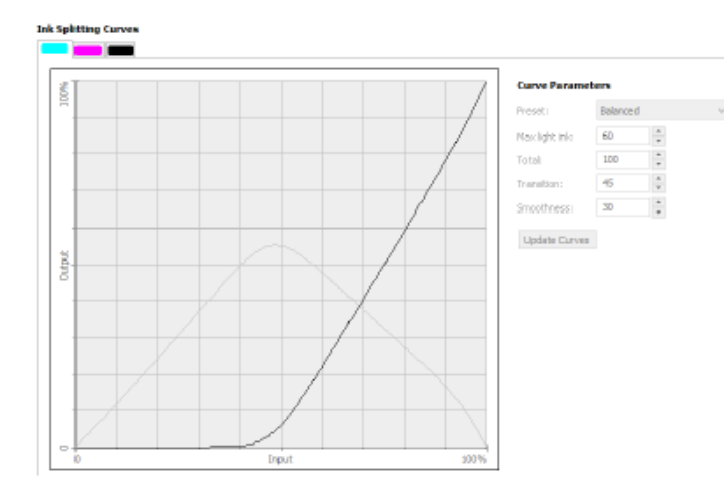

• Ink Splitting

## Profiling

- Excurision Color Management
- Why Color Management?
	- **True colors"** from input through output

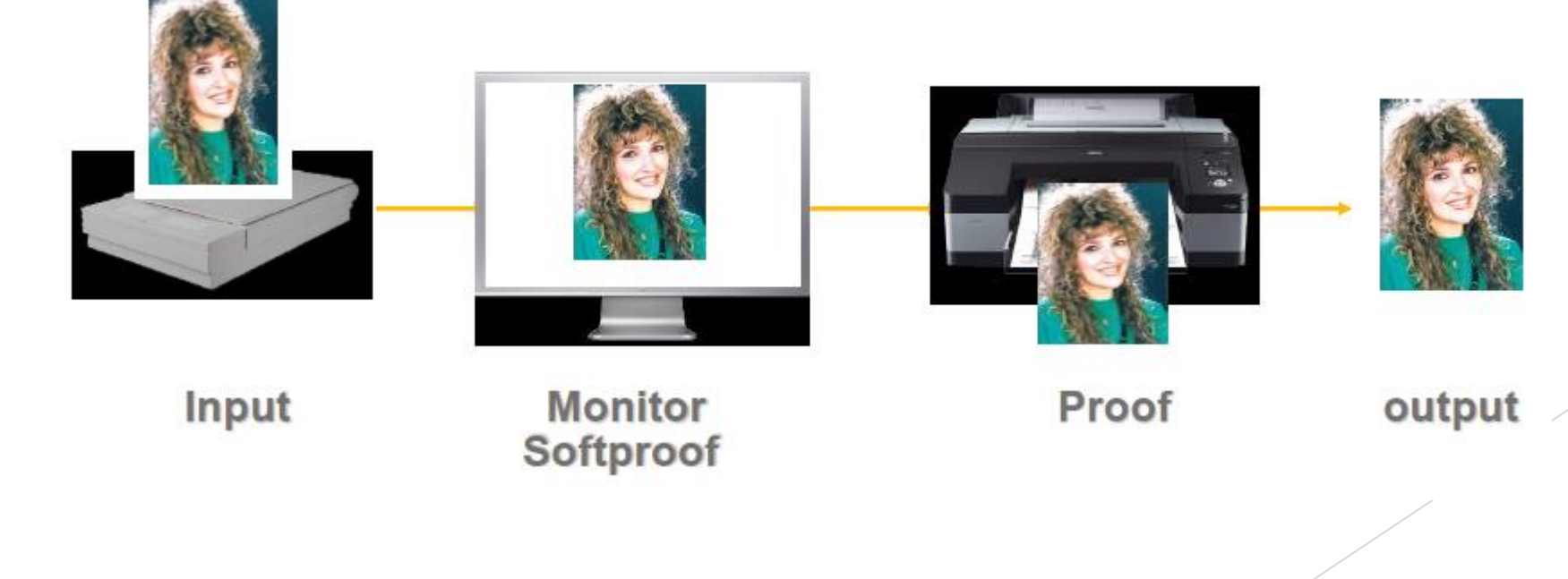

#### Introduction to Colorimetry

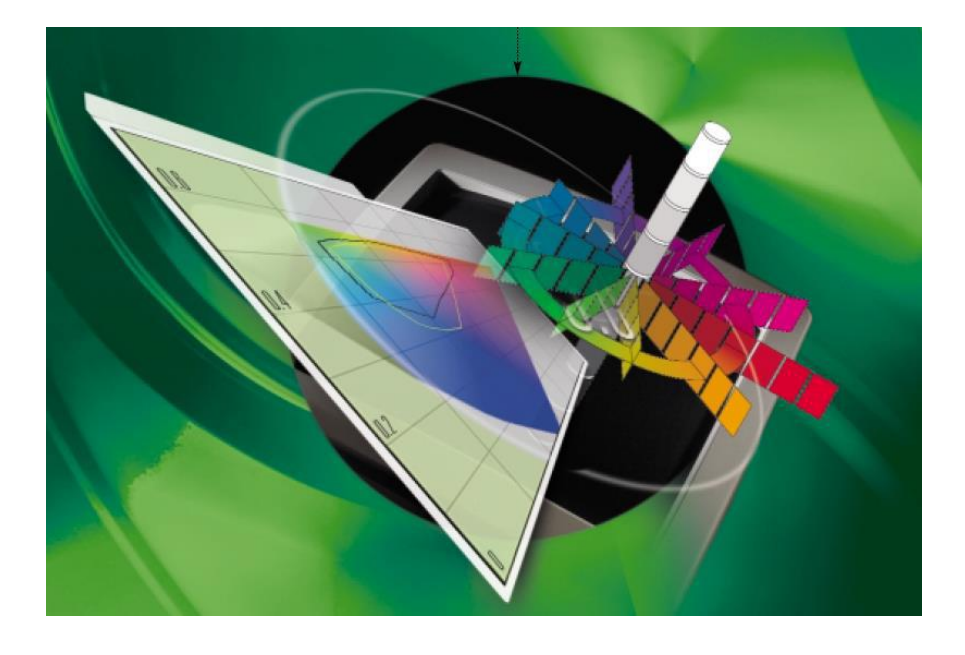

▶ "Color was an art long before it was a science, and consequently the language of color is poetic rather than factual."

J.A.C. Yule, Principles of Color reproduction, 1967

### What is Color?

- Speaking scientifically about color there are four different approaches that help to categorize and understand the different motivations and circumstances:
- • To study the anatomy, physiology and diseases of the eye (Ophthalmology). In other words the psychophysical relationship of the human visual system with respect to color vision e. g. Color deficiency or color blindness.
- • To study the physical mixing of colorant objects to generate a required coloration e. g. ink formulation.
- •To study the pleasing affective response (harmony) of colors interacting with each other
- •To study the perception of the colors as to how the human visual system reacts to a given physical

(Basic and higher colorimetry)

#### To Measure Color

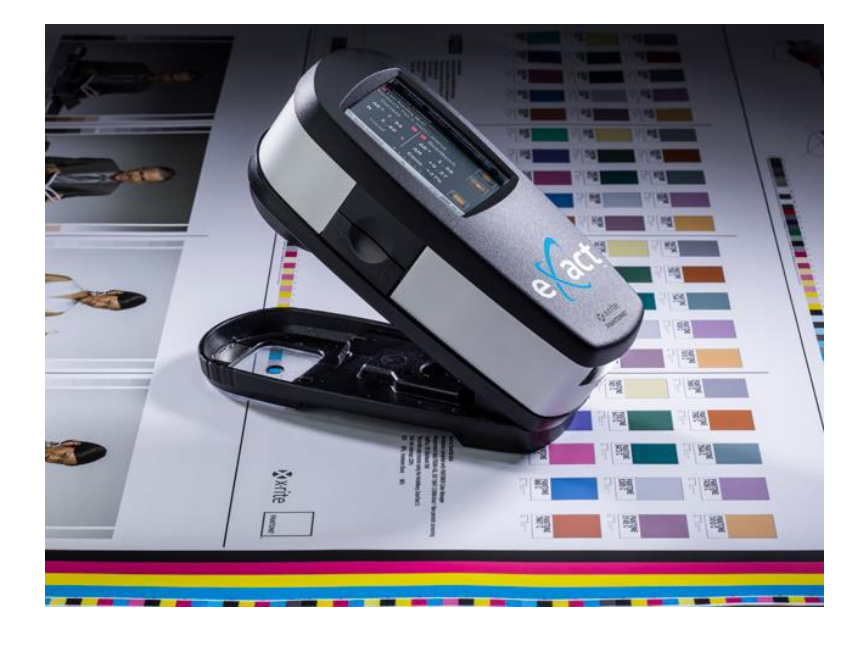

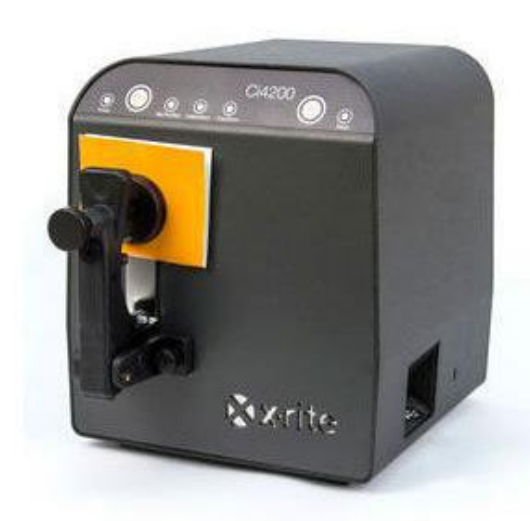

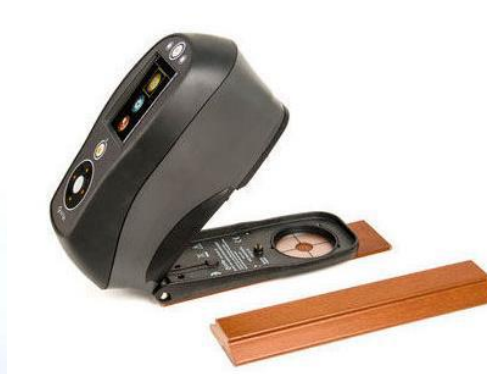

#### CIE Light Spectrum

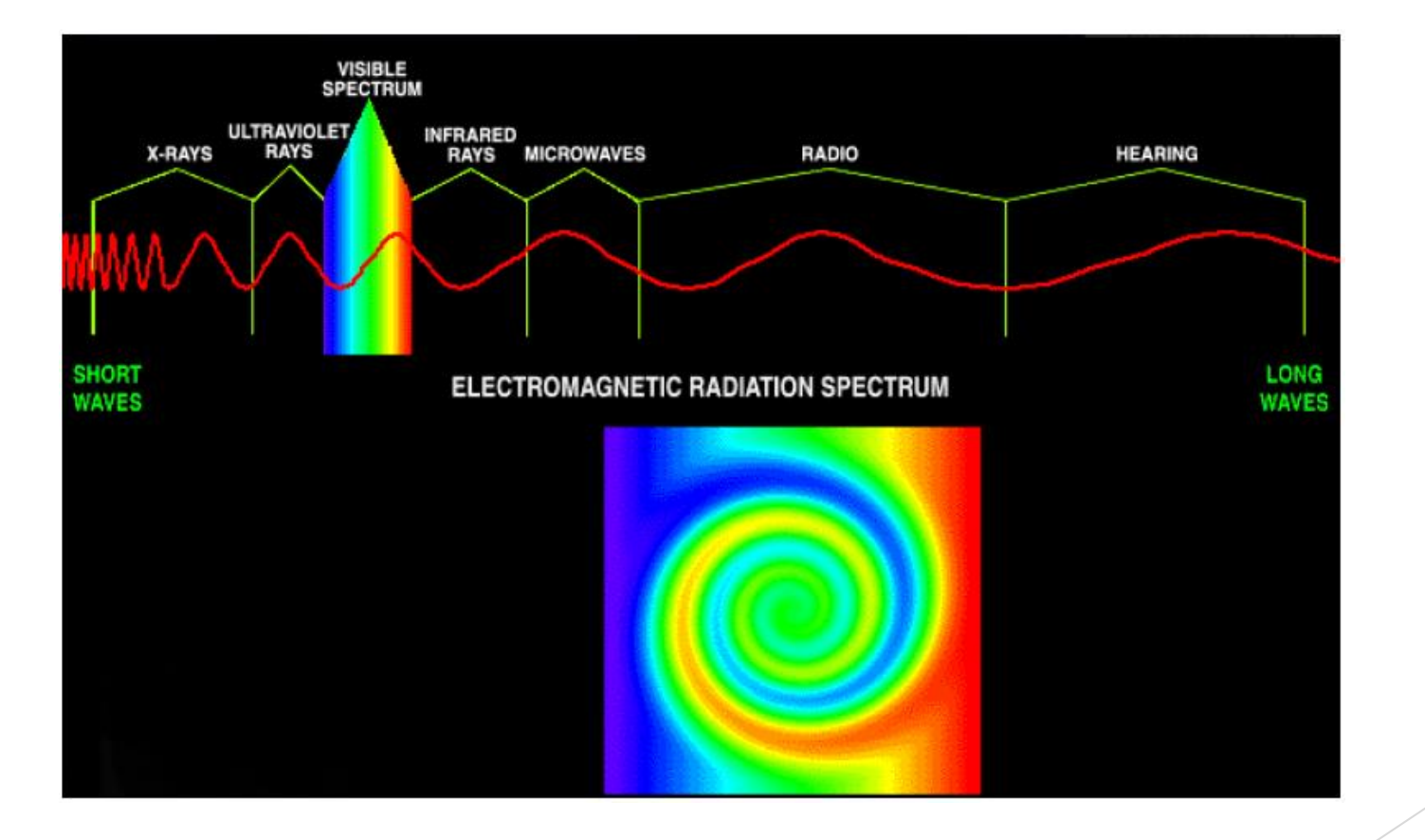

### Light Source

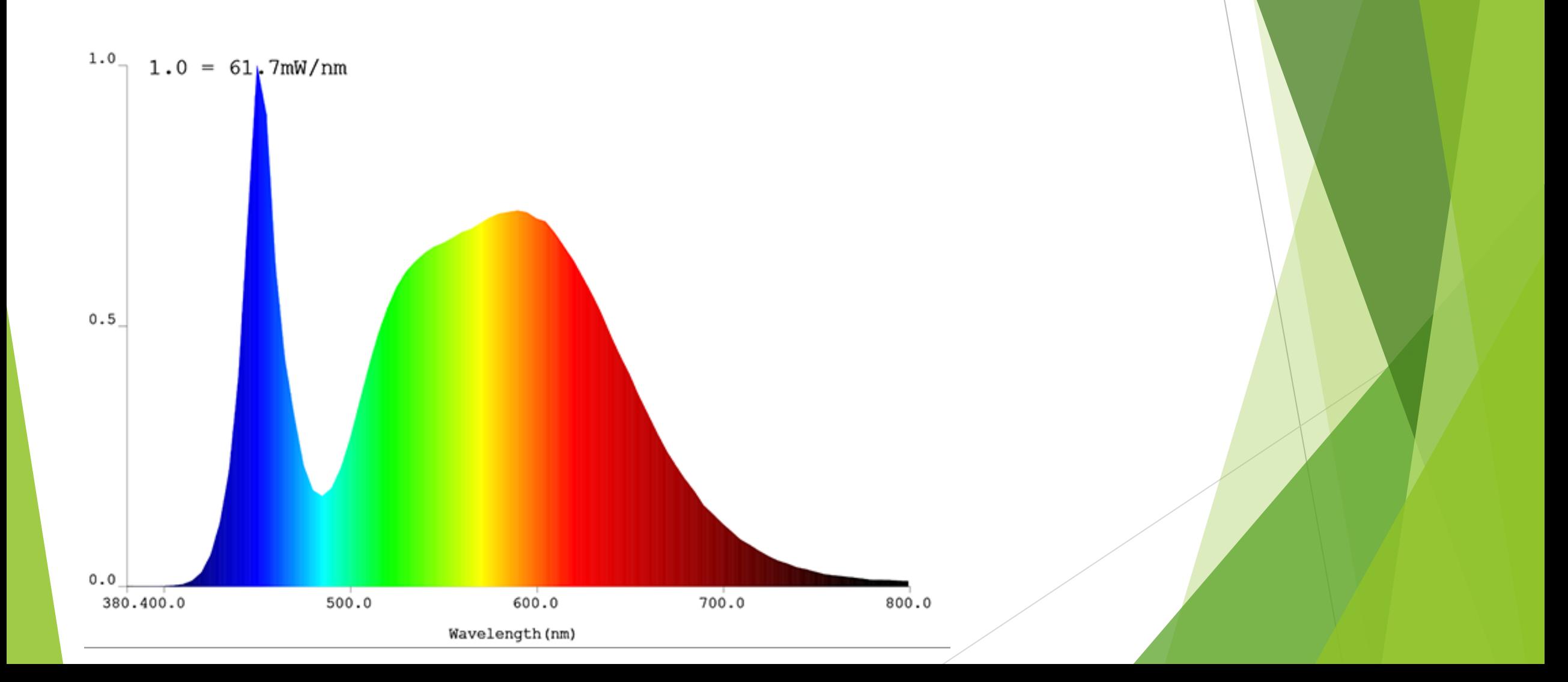

#### Common Light Sources

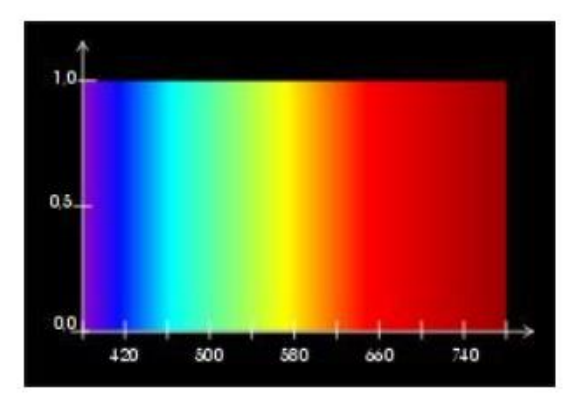

white light theorie

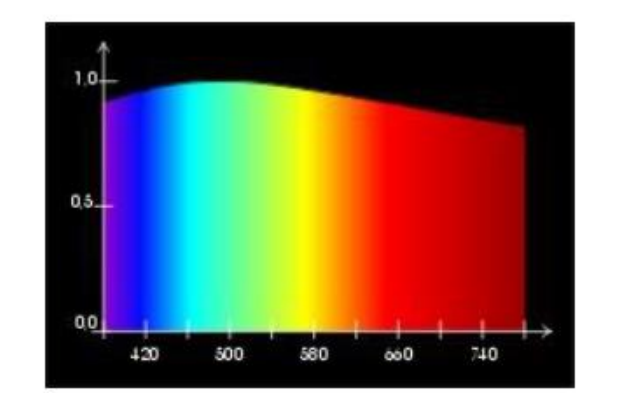

Day light

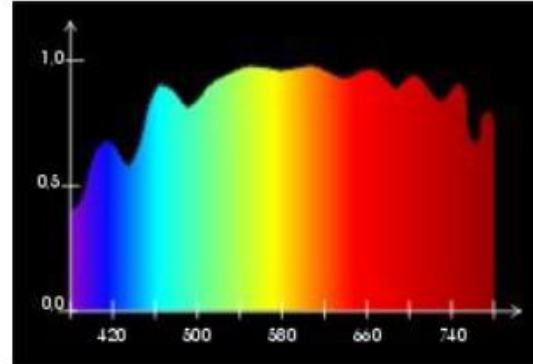

Norm light D50

#### Effect of Light Source on Image

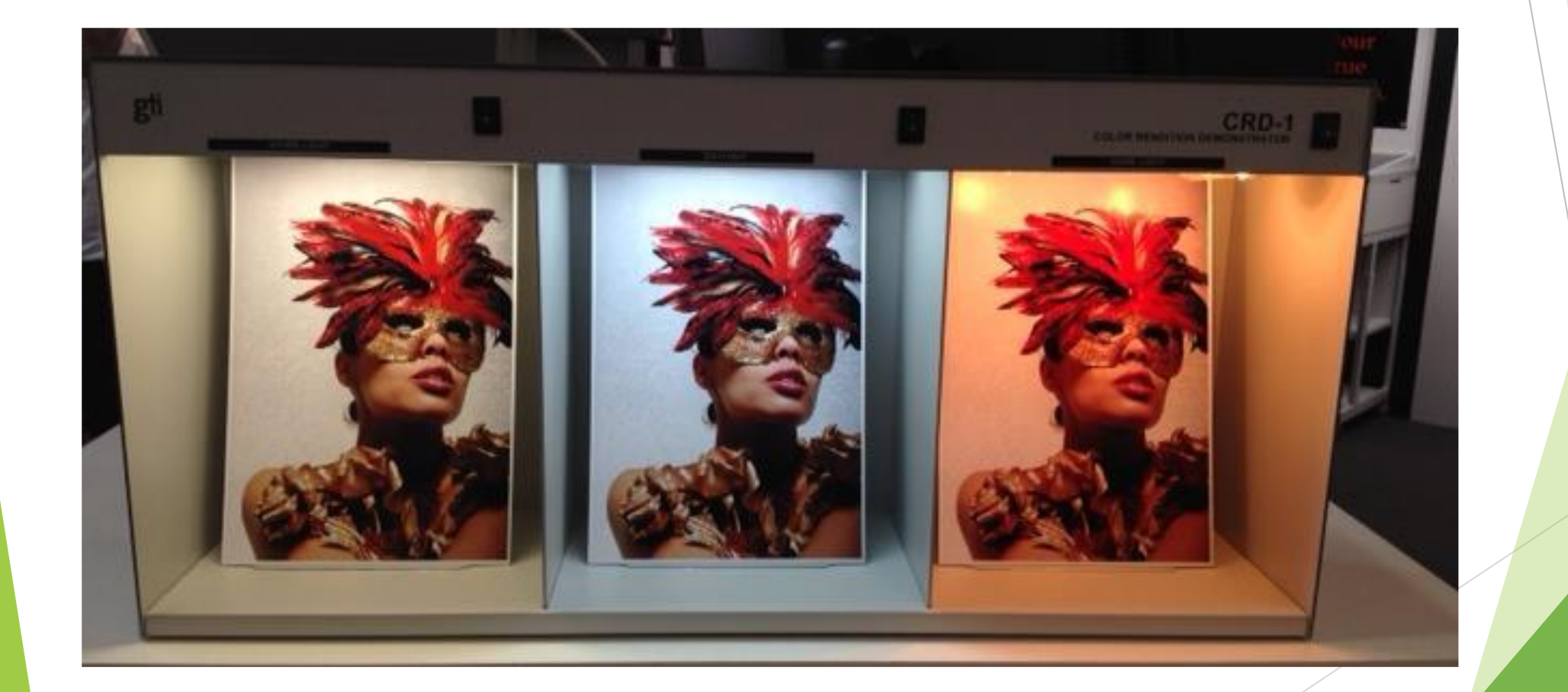

### Eyes Perception of Color

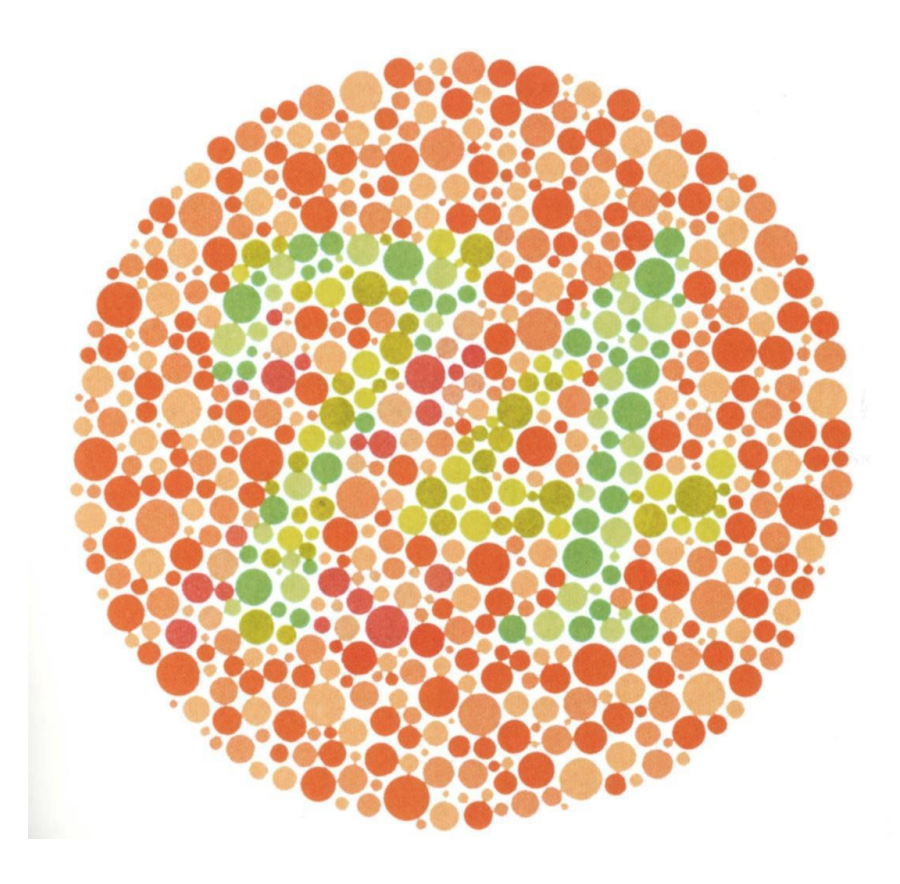

**In Italya ishihara color blindness test** 

 $\blacktriangleright$  74 or 21?

#### Eyes Perception of Color Continued

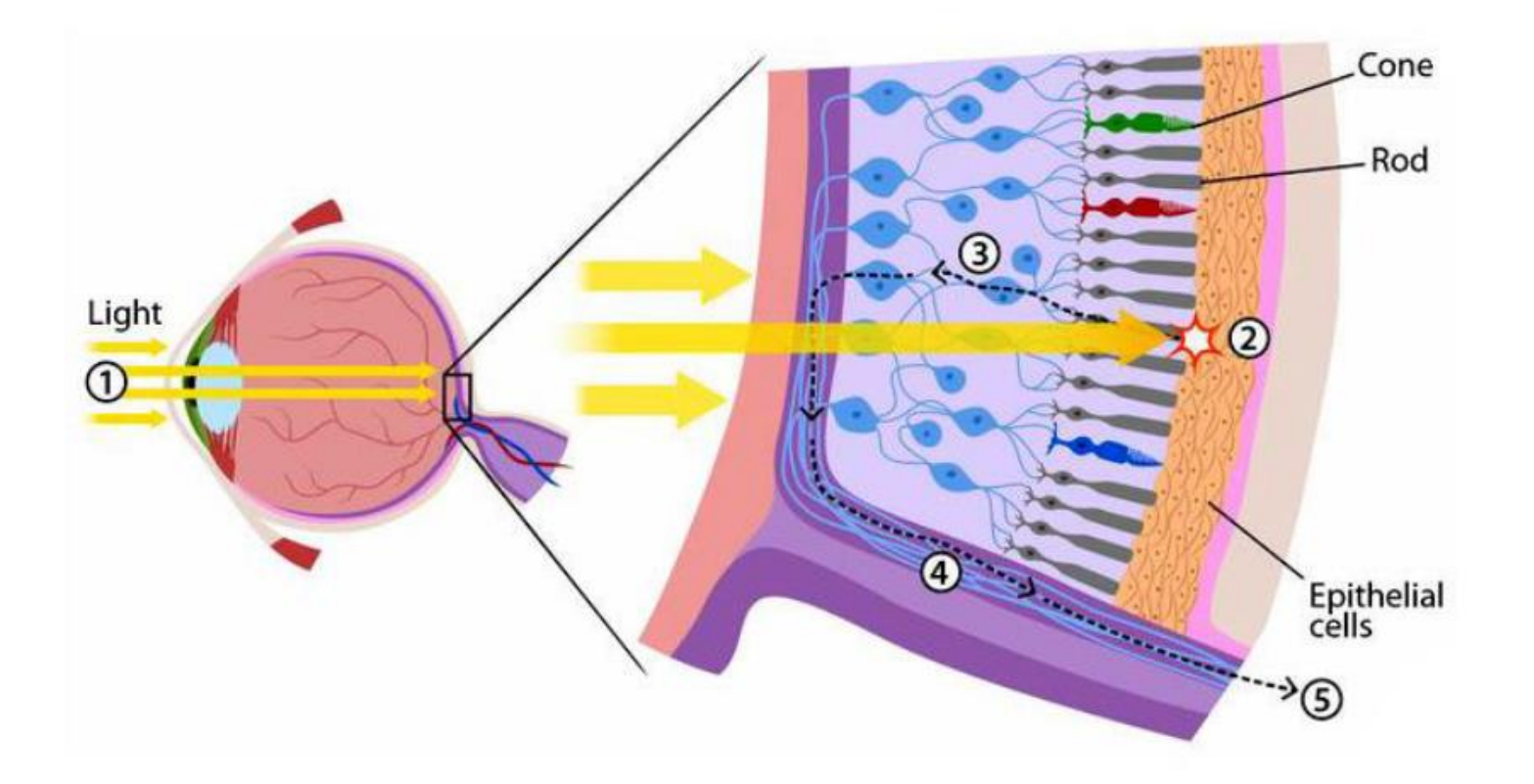

#### Measurement of Color

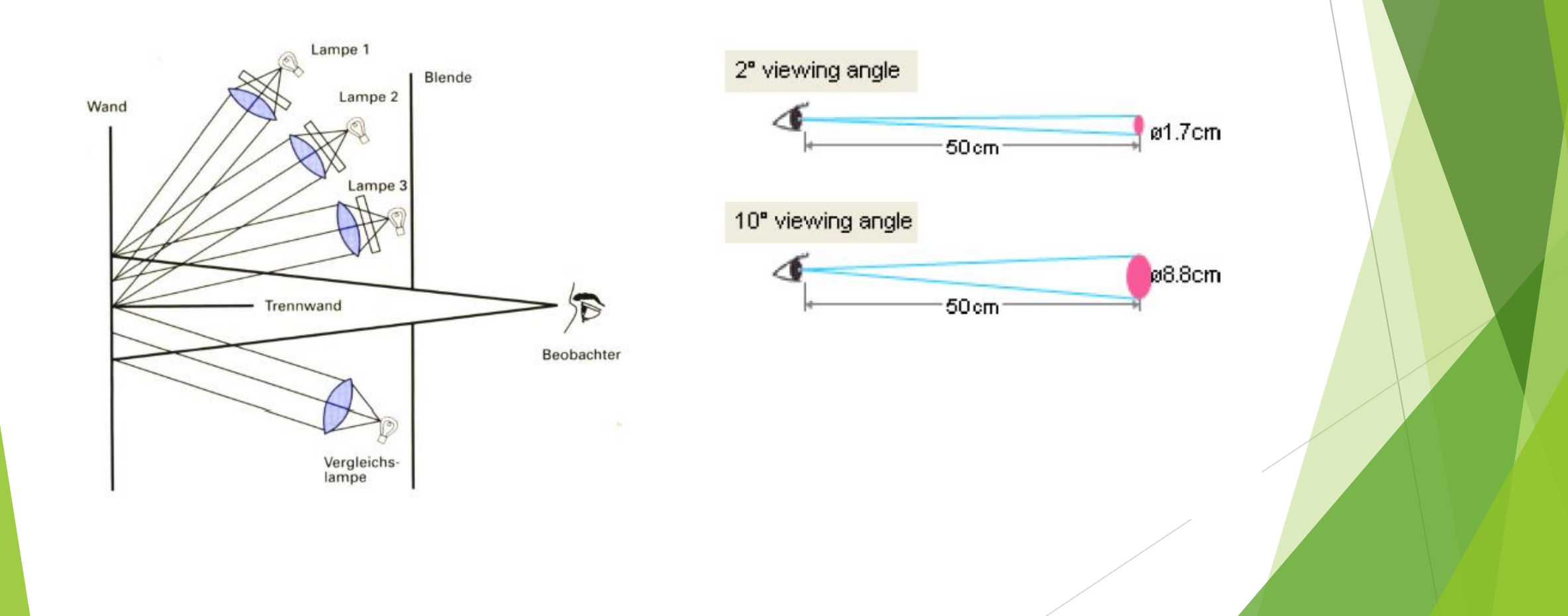

#### Standard Spectral Value Curves

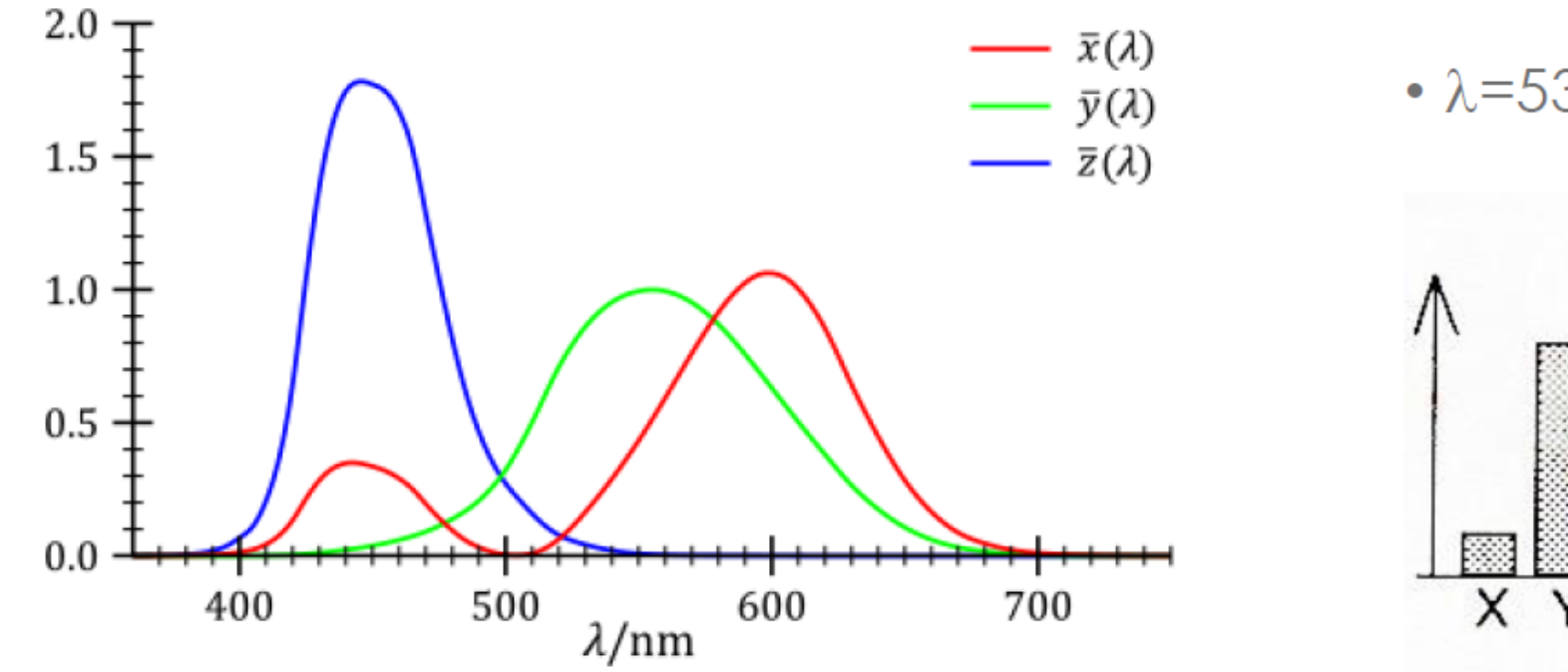

 $\cdot$   $\lambda = 530$ nm

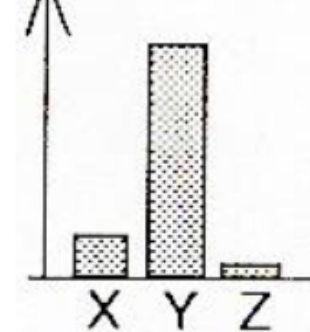

#### CIE Chromaticity Diagram

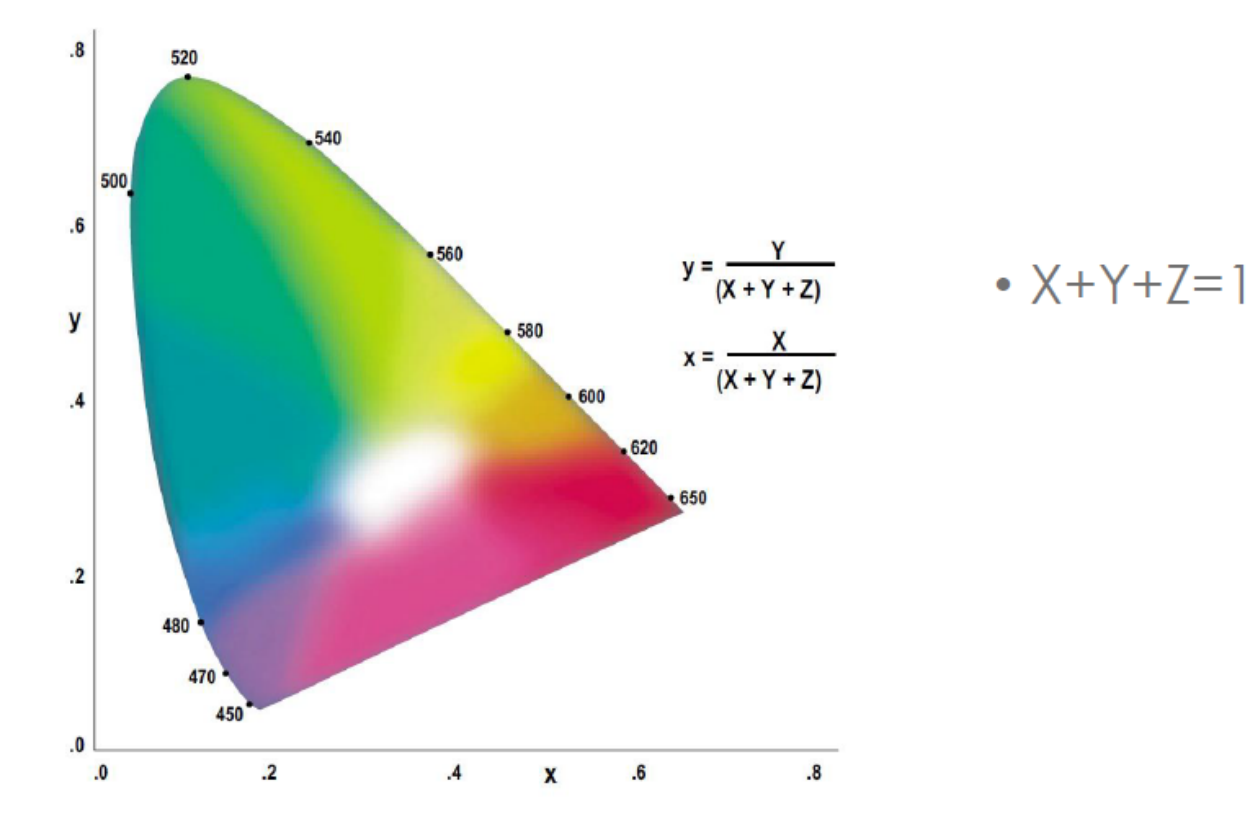

#### xy and xoyo chromaticity diagram

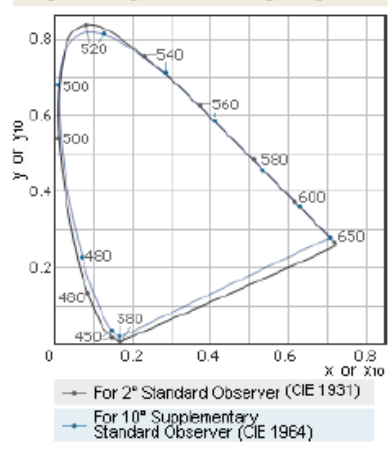

#### Mixing of Colors

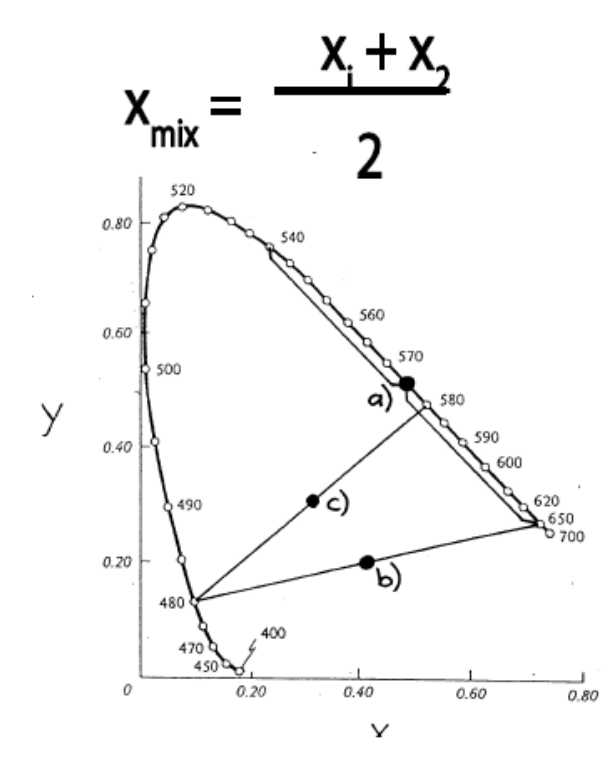

 $y_i + y_2$  $y_{\text{mix}}$ 2

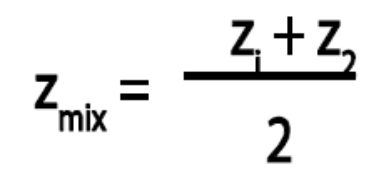

Light of 650 nm (red) and 540 nm (green) mixed, 575 nm (Yellow)  $a)$ Light of 650 nm (red) and 480 nm (blue), magenta  $\mathsf{b}$ c) Light of 480 nm (blue) and 580 nm (yellow) white White =  $x = 0.33$ ,  $y = 0.33$ ,  $z = 0.33$ 

#### Hue

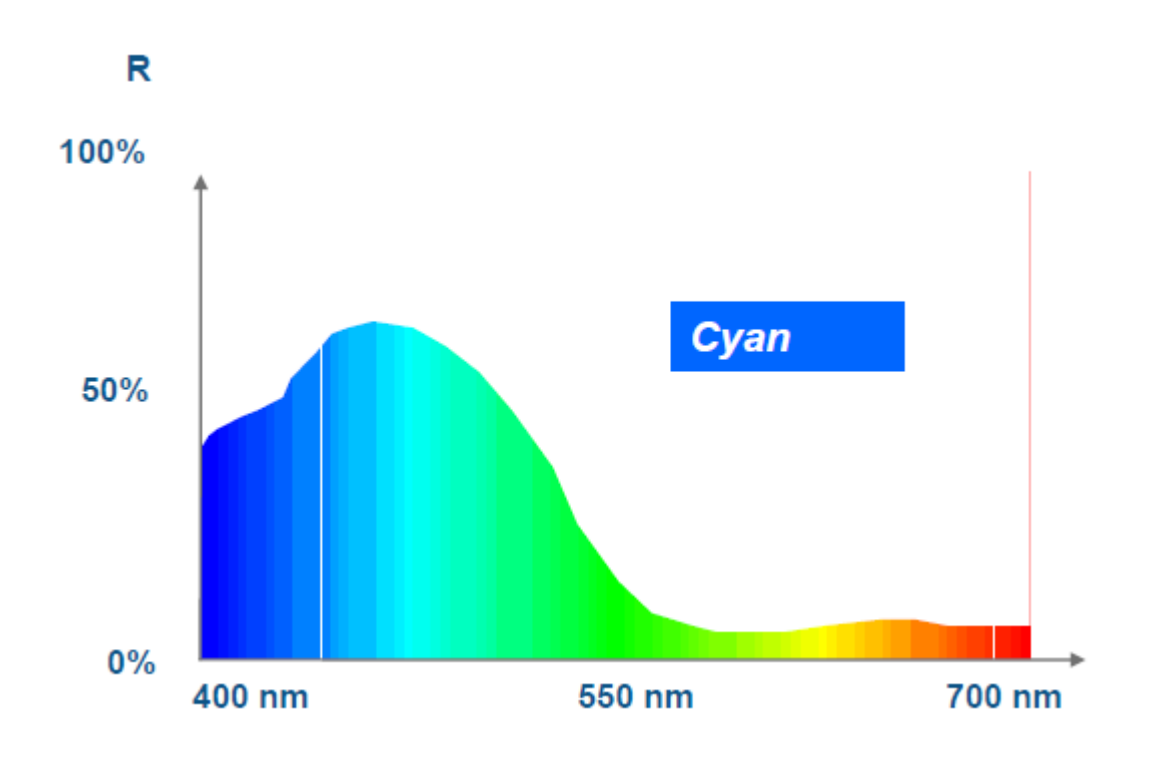

#### Saturation

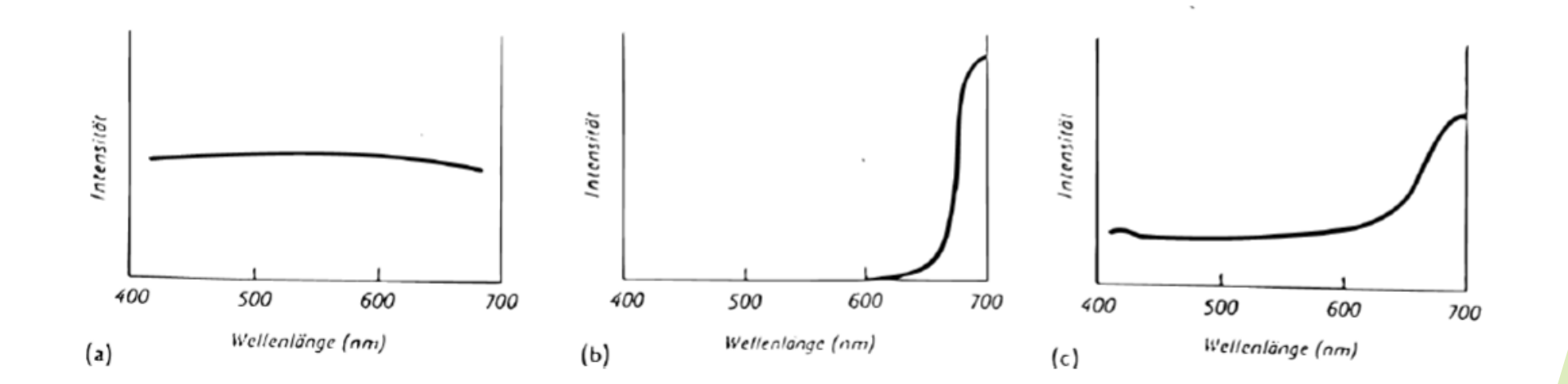

#### Ink

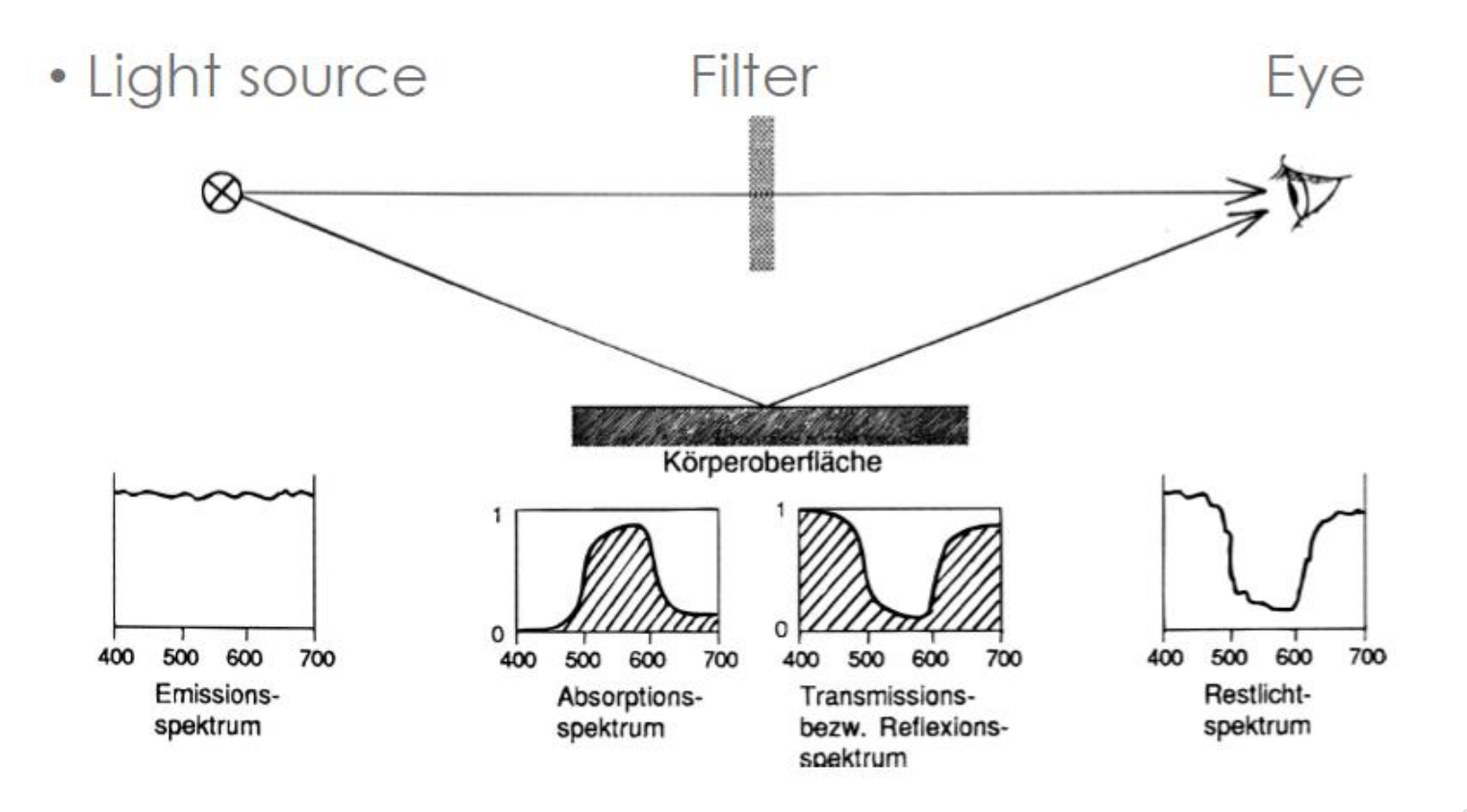

#### To Be Continued

- How can you manage the color space?
- $\blacktriangleright$  How can you combine inks?
- What is the difference between colors?